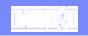

# WebSphere Data Interchange for CICS

"Hot DI" Capability

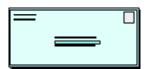

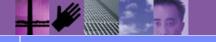

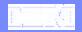

Uses "initialized" CCBs to speed up WDI processing by eliminating the need for WDI initialization tasks and WDI termination tasks

Usually requires a "load balancer" or "monitoring" program to manage the Hot DI "queues" (CCBs) and link to WDI Utility to start EDI transaction processing

Requires a "termination" at end-of-day to release CCBs

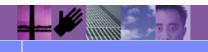

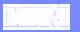

Normal Translation Features 3 Step Process

EXEC CICS LINK PROGRAM('EDIFFUT')

#### Initialization

Acquire Storage Read Control String Read Profiles Read T & V Tables

#### Translation

Translate Data
Write TSF
Write Event Log

#### **Termination**

Free Resources

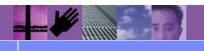

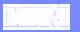

#### "HOT DI" Translation Process

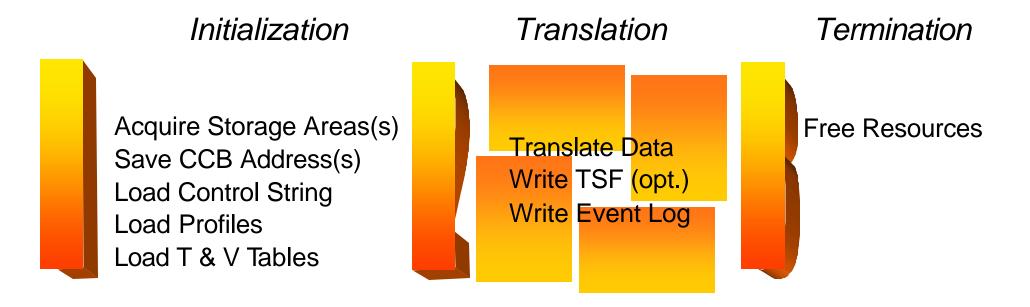

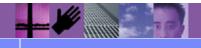

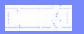

#### "HOT DI" Translation Process

CALL 'FXXZC' USING SNB-DATA, CCB-DATA, FCB-DATA, DI-UCB **EDI Translation Profiles Tables Control String Envelope Profiles** Initialized "Hot DI" Address

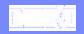

# Appendix A

### "Hot DI" Flow Example

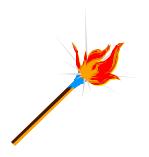

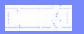

Allocates storage for CCB(s)

Call Service
Director to
initialize CCB(s)

Writes TS Queue with CCB addresses

User written program, e.g. APP1

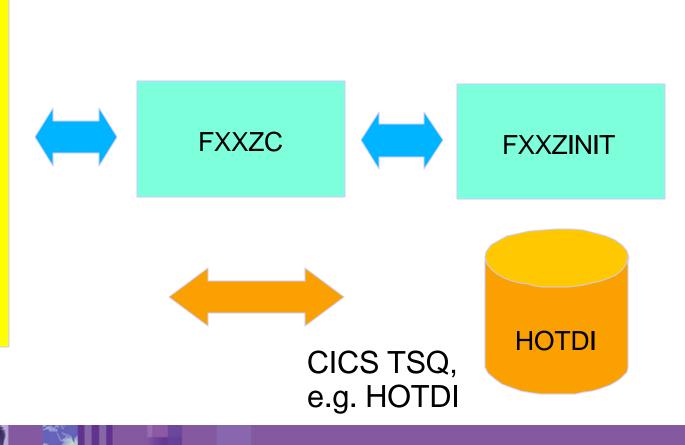

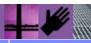

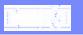

Wakes up via CICS Triggering

Reads HOTDI TSQ

Calls Service Director to Translate

Manages CCB(s) so only one translation is active at a time

User written program, e.g. APP2

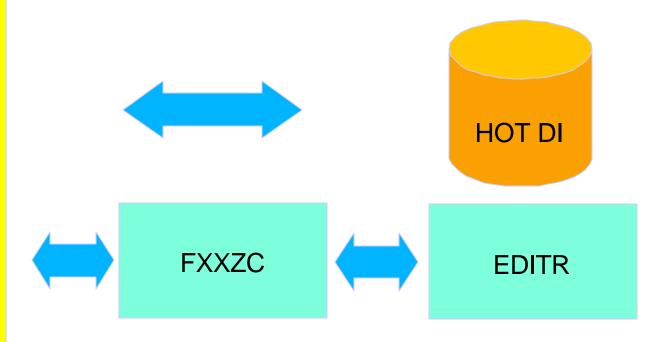

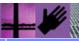

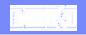

Calls Service
Director to
terminate DI

Frees Storage

**Deletes TSQ** 

**FXXZC** 

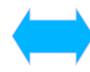

**FXXZINIT** 

User written program, e.g. APP3

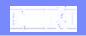

# "Hot DI" Example, incoming

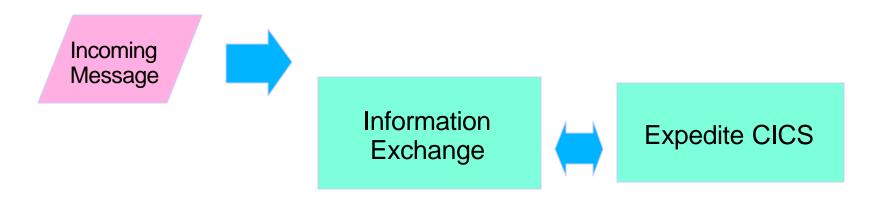

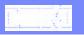

## "Hot DI" Example, incoming

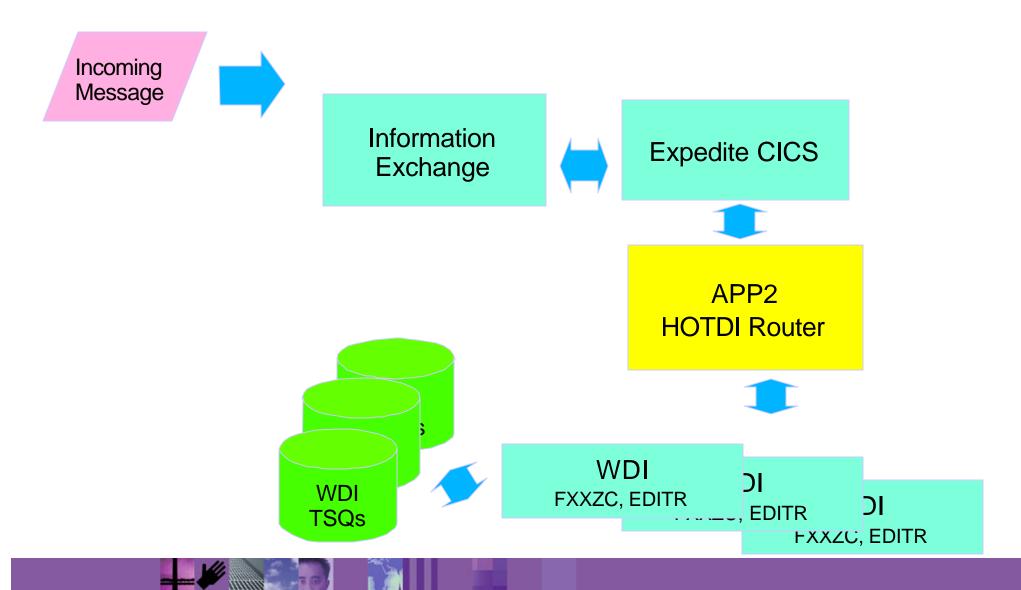

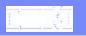

## "Hot DI" Example, incoming

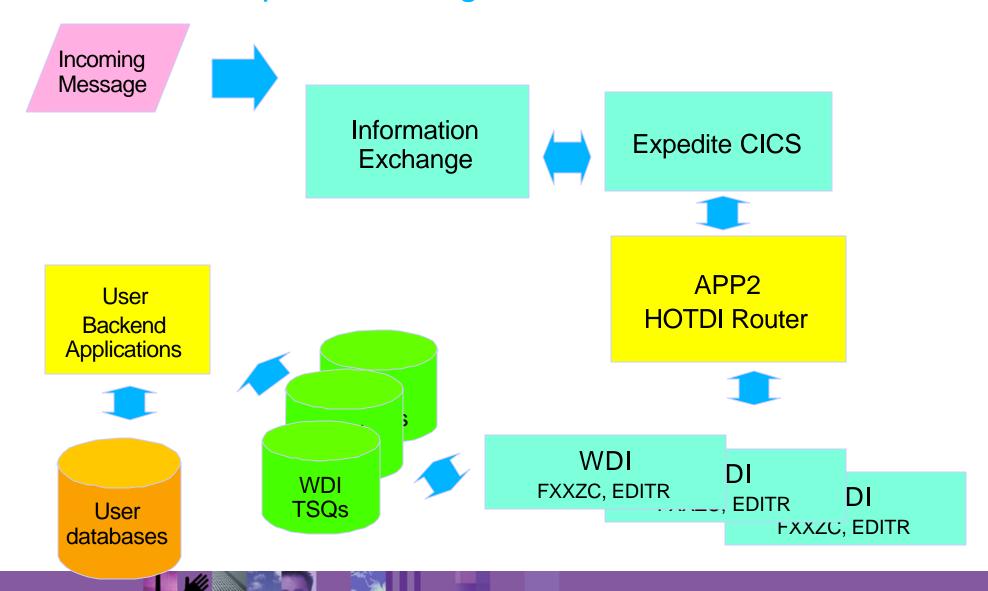

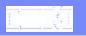

# "Hot DI" Example, outgoing

User
Backend
Applications

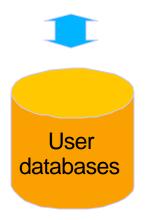

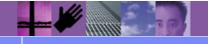

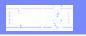

# "Hot DI" Example, outgoing

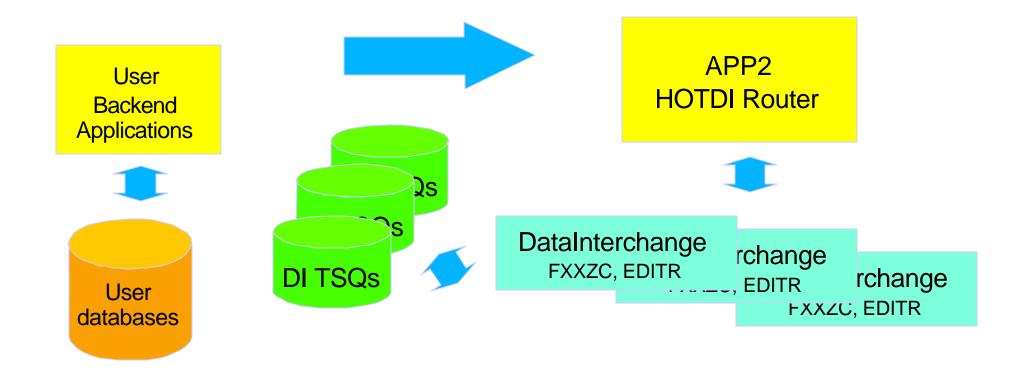

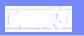

## "Hot DI" Example, outgoing

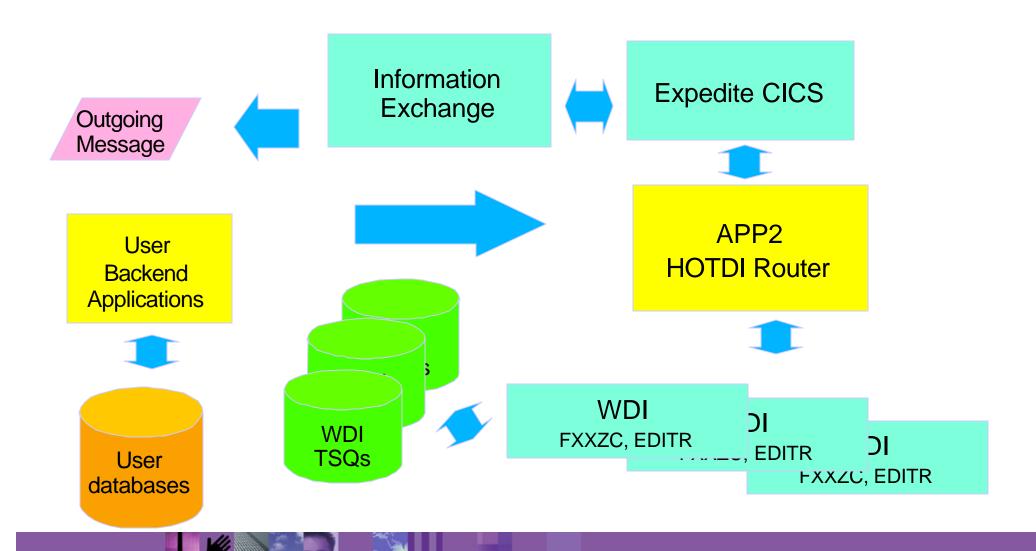

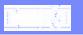

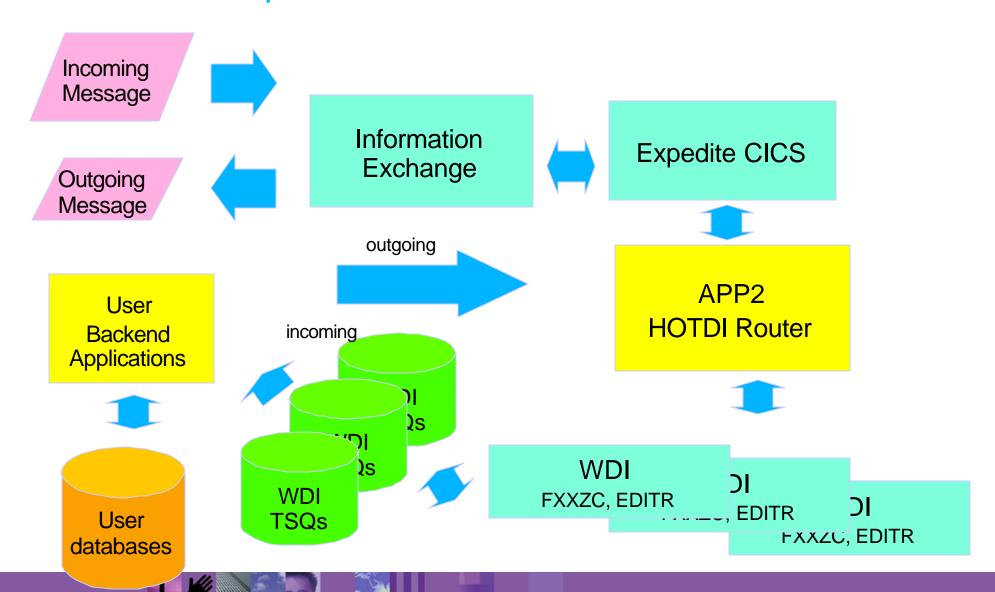

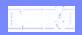

- Requires CICS
- Uses API calls
- Benefits
  - Enhances CICS implementations
  - Eliminates redundant internal processes
    - Initialization
    - Termination
  - Enhances Concurrent / Multi-Processes
  - Resultant Sub-Second Translation

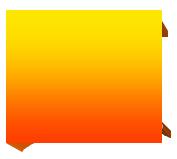

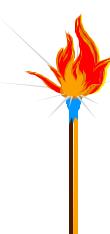

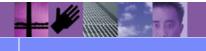

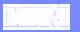

### WDI - EDI Server Program

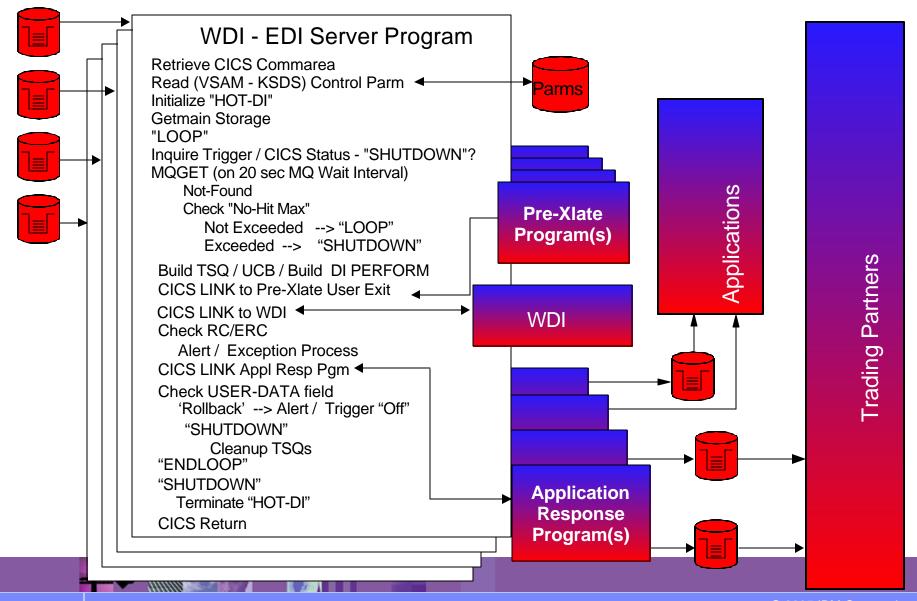